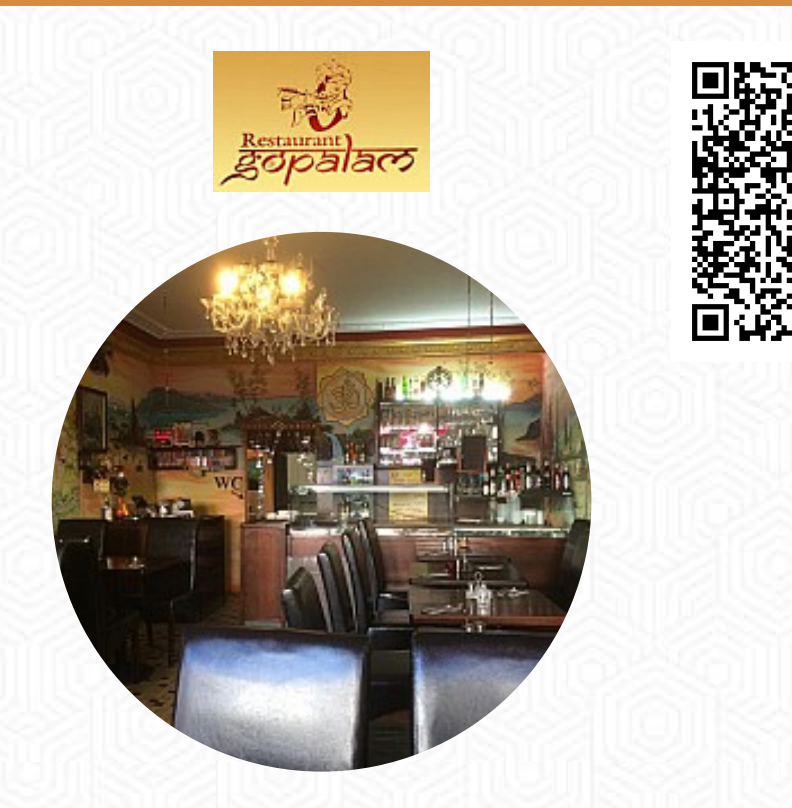

## Gopalam Vegetarische Indische Kuche Speisekarte

Grindelallee 159, 20146 Hamburg, Germany, Rotherbaum **(+49)404504048 - https://www.facebook.com/restaurantgopalam/** [https://speisekarte.menu](https://speisekarte.menu/)

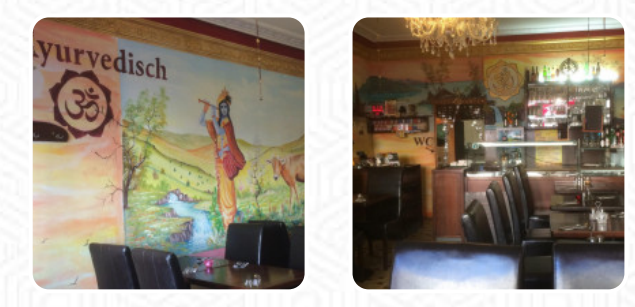

*[Das Menü](https://speisekarte.menu/restaurants/rotherbaum/gopalam-vegetarische-indische-kuche/m/vollstaendige-speisekarte) des Gopalam Vegetarische Indische Kuche aus Rotherbaum* enthält etwa 58 verschiedene Gerichte und Getränke. Durchschnittlich zahlst Du für ein Gericht / Getränk etwa 6 €. Was [User](https://speisekarte.menu/user/anonym) an Gopalam Vegetarische Indische Kuche mag:

im Gopalam gibt es vegetarische und vegane Gerichte zu sehr guten Preisen. Ihr könnt es als takeaway bestellen oder auch im Restaurant selbst essen. Es ist recht klein und daher sehr gemütlich!!! The Gopalam offers vegetarian and vegan dishes. It is not expensive and they have good lunch offers. You can order a takeaway or eat in the Restaurant. It is not that big so super cosy!!! [Weiterlesen.](https://speisekarte.menu/restaurants/rotherbaum/gopalam-vegetarische-indische-kuche/f/reviews-bewertungen) Was [User](https://speisekarte.menu/user/anonym) an Gopalam Vegetarische Indische Kuche nicht mag:

Durch den Schlemmerblock landeten wir am Samstag in diesem Restaurant. Ein anderer Tisch war belegt und es sah alles etwas schmutzig aus. Die Toiletten sind alles andere als begehbar. Unser Kellner und der Chef hat uns leider kaum verstanden und bei der Bestellung etwas durcheinander gebracht. Das Essen war in Ordnung, aber die Portionen relativ klein. Die Preise sind nicht zu teuer und die Getränke kamen auch.Insges... [Weiterlesen](https://speisekarte.menu/restaurants/rotherbaum/gopalam-vegetarische-indische-kuche/f/reviews-bewertungen). Die auf der Getränkekarte stehenden frischen und leckeren Säfte ergänzen optimal die Speisen des Restaurants, köstliche vegetarische Gerichte sind auch auf der Speisekarte verfügbar. Letztendlich präsentiert die Restaurant auch eine Vielfalt von **appetitlich** Gerichten, die definitiv einen Versuch wert sind, die Kunden des Restaurant ziehen auch die umfangreiche Auswahl an verschiedensten **Kaffee- und Tee-Spezialitäten**, die das Restaurant bietet, in Betracht.

Gopalam Vegetarische Indische Kuche Spei. FRZ

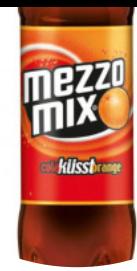

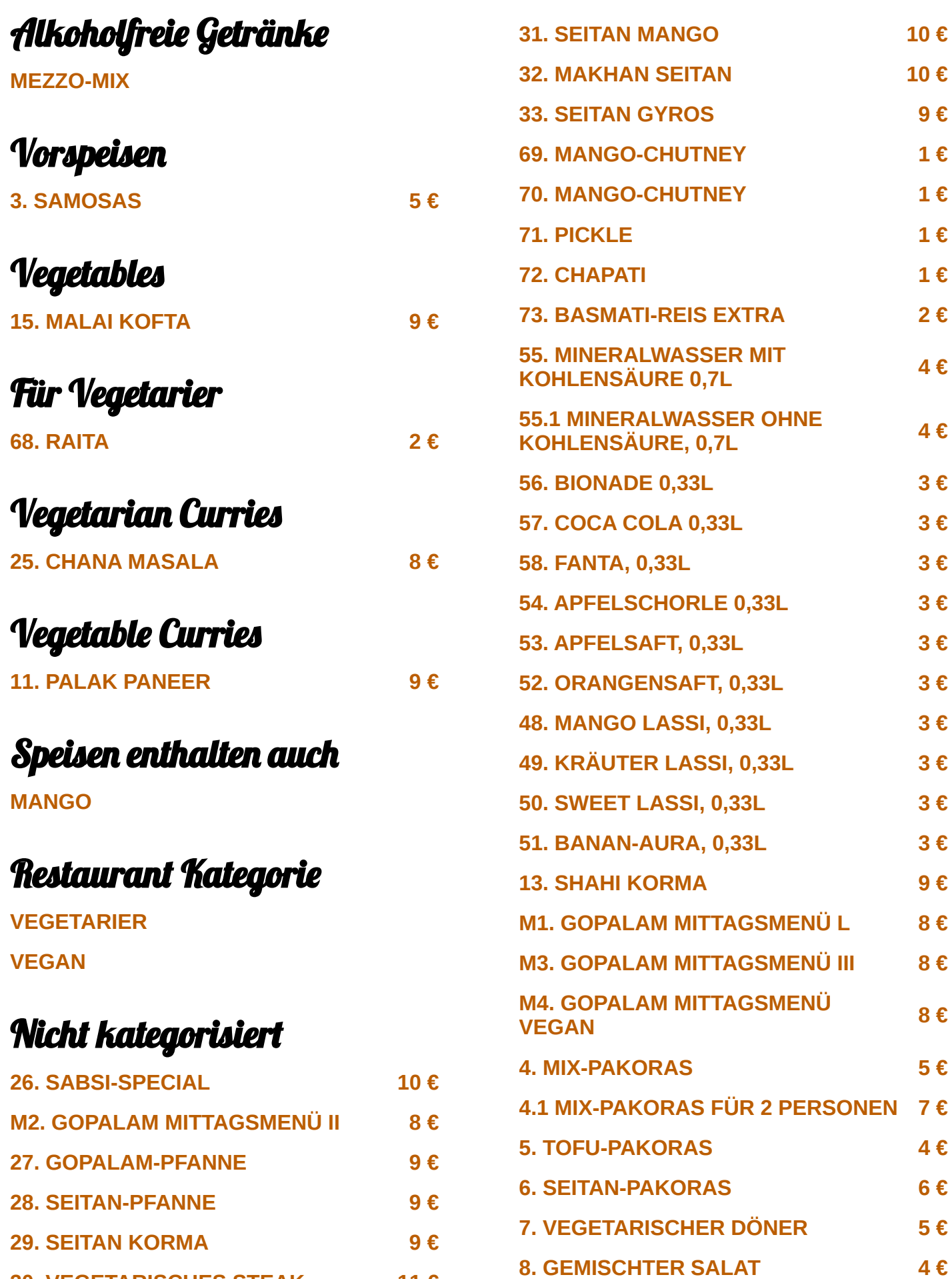

**30. VEGETARISCHES STEAK 11 €**

Gopalam Vegetarische Indische Kuche Speister und Ein

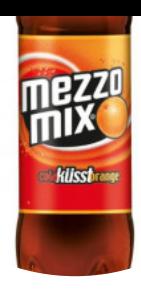

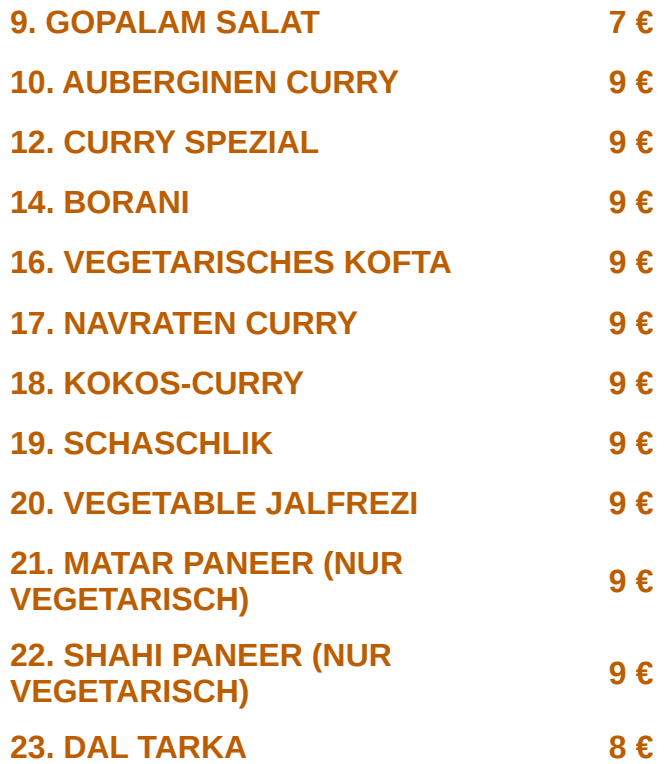

**24. ALOO GOBI 9 €**

## Gopalam Vegetarische Indische Kuche Spei.

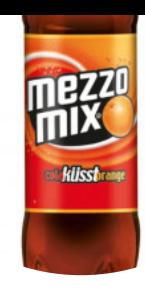

## Gopalam Vegetarische Indische Kuche

Grindelallee 159, 20146 Hamburg, Germany, Rotherbaum **Öffnungszeiten:**

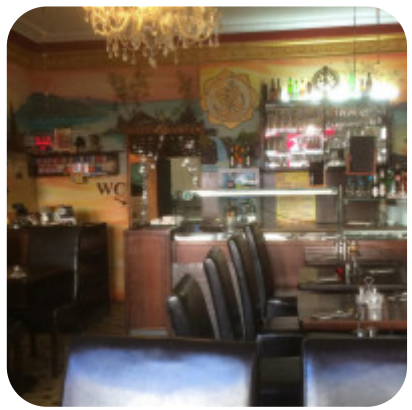

Gemacht mit [speisekarte.menu](https://speisekarte.menu/)